#### МИНИСТЕРСТВО НАУКИ И ВЫСШЕГО ОБРАЗОВАНИЯ РОССИЙСКОЙ ФЕДЕРАЦИИ Федеральное государственное автономное образовательное учреждение высшего образования «НАЦИОНАЛЬНЫЙ ИССЛЕДОВАТЕЛЬСКИЙ ТОМСКИЙ ПОЛИТЕХНИЧЕСКИЙ УНИВЕРСИТЕТ»

**УТВЕРЖДАЮ Директор ИШНПТ** -А.Н. Яковлев  $\kappa$ *O* $\sqrt{n}$ 09 2020 г.

# РАБОЧАЯ ПРОГРАММА ДИСЦИПЛИНЫ **ПРИЕМ 2017 г.** ФОРМА ОБУЧЕНИЯ \_ ОЧНАЯ

#### Профессиональная подготовка на английском языке

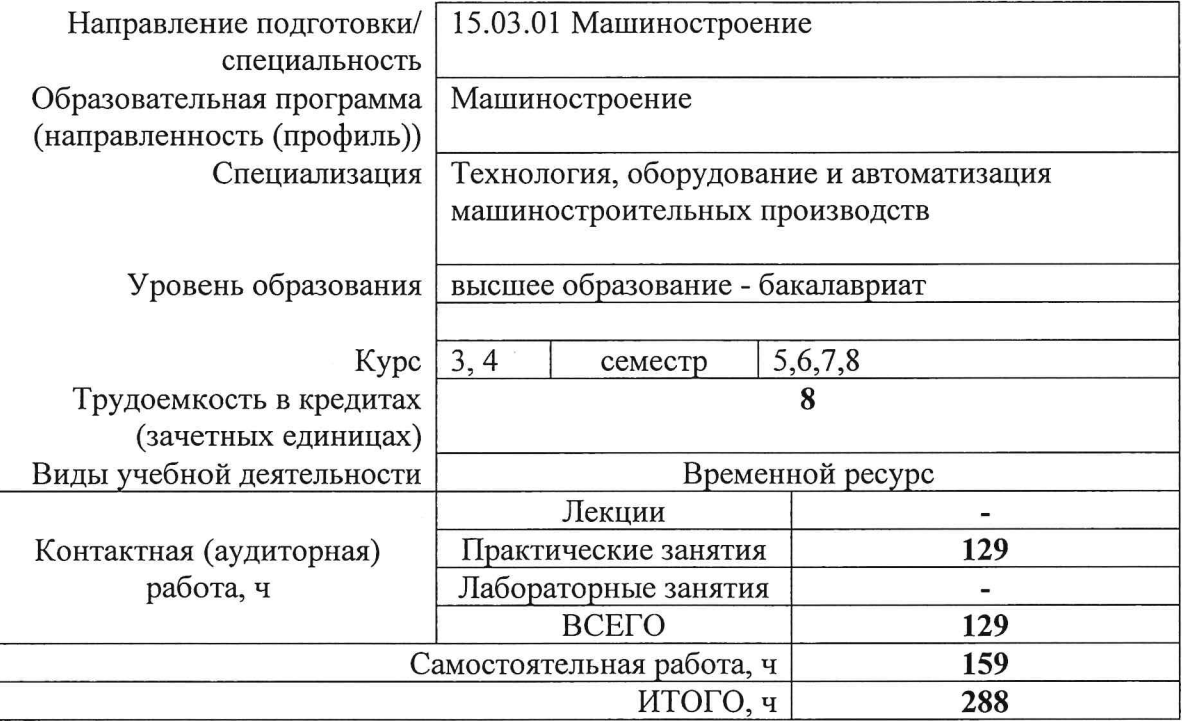

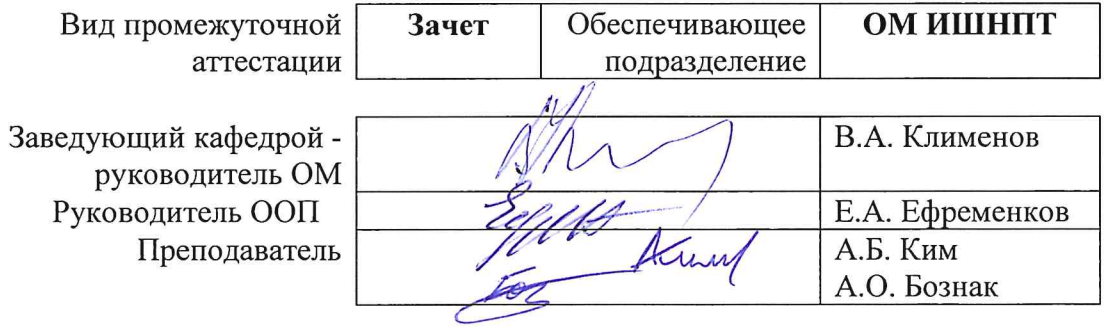

## 1. Пели освоения дисциплины

Целями освоения дисциплины является формирование у обучающихся определенного ООП (п. 6. Общей характеристики ООП) состава компетенций для подготовки к профессиональной деятельности.

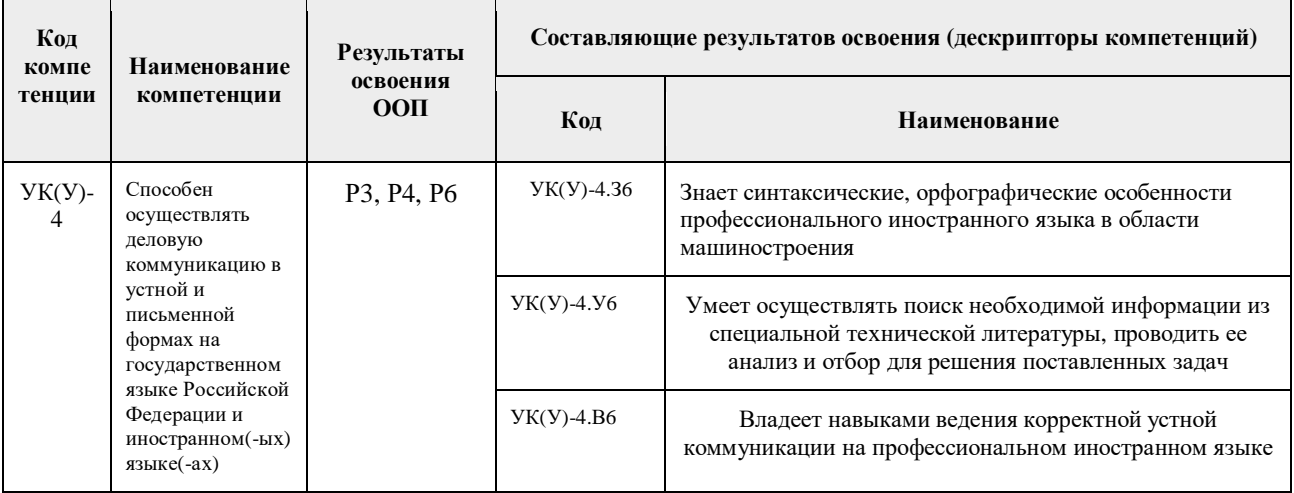

## 2. Место дисциплины в структуре ООП

Дисциплина относится к вариативной части Междисциплинарного профессионального модуля Блока 1 учебного плана образовательной программы.

## 3. Планируемые результаты обучения по дисциплине

После успешного освоения дисциплины будут сформированы результаты обучения:

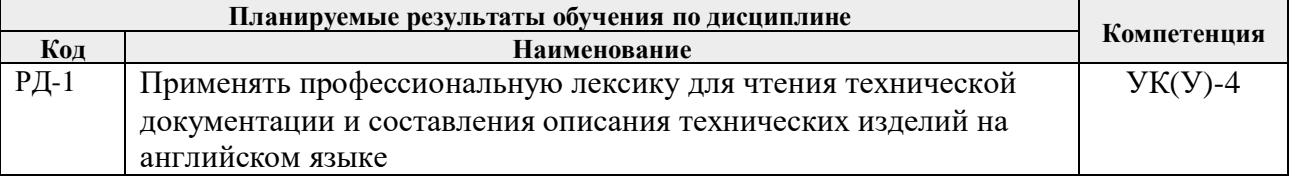

Оценочные мероприятия текущего контроля и промежуточной аттестации представлены в календарном рейтинг-плане дисциплины.

## 4. Структура и содержание дисциплины

#### Основные вилы учебной леятельности

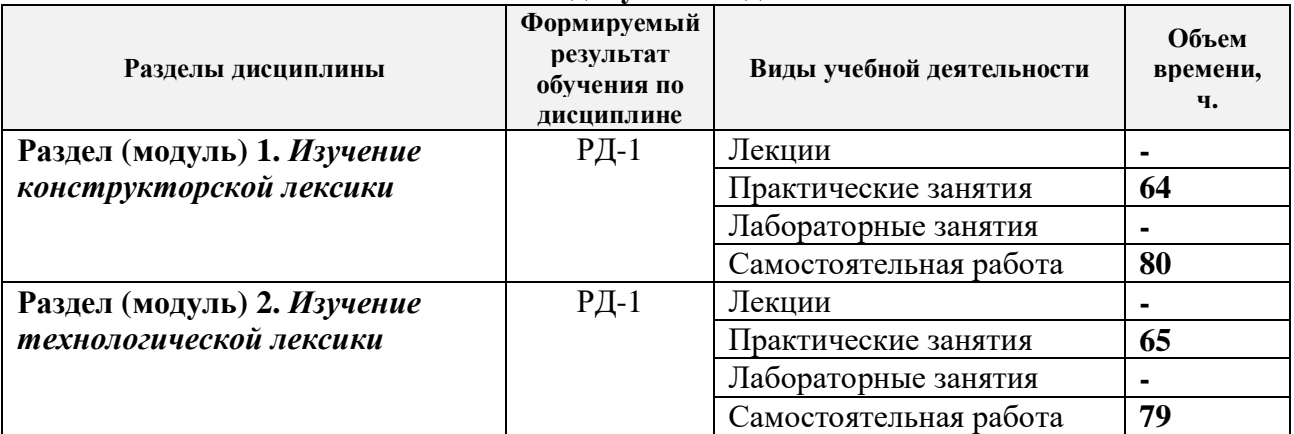

Содержание разделов дисциплины:

## **Раздел 1.** *Изучение конструкторской лексики*

Детали машин. Сварные соединения. Резьбовые соединения. Валы и оси. Шпоночные и шлицевые соединения. Опоры и подшипники. Направляющие. Муфты и их конструкции. Пружины. Передачи и механизмы. Фрикционные передачи. Ременные передачи. Цепные передачи. Зубчатые передачи. Редукторы. Механизмы. Гидравлический и пневматический приводы. Смазывание. Органы управления.

## **Темы практических занятий:**

- *1. Изучение и использование лексики по деталям машин.*
- *2. Изучение и использование лексики по деталям машин. Продолжение.*
- *3. Изучение и использование лексики по сварным соединениям.*
- *4. Изучение и использование лексики по сварным соединениям. Продолжение.*
- *5. Изучение и использование лексики по резьбовым соединениям.*
- *6. Изучение и использование лексики по резьбовым соединениям. Продолжение.*
- *7. Изучение и использование лексики по валам и осям.*
- *8. Изучение и использование лексики по валам и осям. Продолжение.*
- *9. Изучение и использование лексики по шпоночным и шлицевым соединениям.*

*10. Изучение и использование лексики по шпоночным и шлицевым соединениям. Продолжение.*

- *11. Изучение и использование лексики по опорам и подшипникам.*
- *12. Изучение и использование лексики по опорам и подшипникам (продолжение).*
- *13. Изучение и использование лексики по опорам и подшипникам (продолжение).*
- *14. Изучение и использование лексики по опорам и подшипникам (продолжение).*
- *15. Изучение и использование лексики по направляющим.*
- *16. Изучение и использование лексики по направляющим. Продолжение.*
- *17. Изучение и использование лексики по муфтам и их конструкции.*
- *18. Изучение и использование лексики по муфтам и их конструкции. Продолжение.*
- *19. Изучение и использование лексики по конструкциям пружин.*
- *20. Изучение и использование лексики по конструкциям пружин. Продолжение.*
- *21. Изучение и использование лексики по передачам и механизмам.*
- *22. Изучение и использование лексики по передачам и механизмам. Продолжение.*
- *23. Изучение и использование лексики по фрикционным передачам.*
- *24. Изучение и использование лексики по фрикционным передачам. Продолжение.*
- *25. Изучение и использование лексики по ременным передачам.*
- *26. Изучение и использование лексики по ременным передачам. Продолжение.*
- *27. Изучение и использование лексики по цепным передачам.*
- *28. Изучение и использование лексики по цепным передачам. Продолжение.*
- *29. Изучение и использование лексики по зубчатым передачам, редукторам и механизмам.*

*30. Изучение и использование лексики по зубчатым передачам, редукторам и механизмам. Продолжение.*

*31. Изучение и использование лексики по гидравлическим и пневматическим приводам, смазыванию и органам управления.*

*32. Изучение и использование лексики по гидравлическим и пневматическим приводам, смазыванию и органам управления. Продолжение.*

#### **Раздел 2.** *Изучение технологической лексики*

Организация и управление производством. Производственный процесс. Внутризаводской транспорт. Литейное производство. Обработка давлением, прокатка. Ковка. Листовая штамповка. Сварка. Дуговая сварка. Контактная сварка. Термообработка. Обработка резанием. Точение. Обработка отверстий. Фрезерование. Протягивание. Шлифование. Обработка зубчатых колес. Отделочная обработка. Физико-химическая обработка. Слесарносборочные работы.

#### **Темы практических занятий:**

- *33. Изучение и использование лексики по организации производства.*
- *34. Изучение и использование лексики по организации производства. Продолжение.*
- *35. Изучение и использование лексики по производственному процессу.*
- *36. Изучение и использование лексики по производственному процессу. Продолжение.*
- *37. Изучение и использование лексики по внутризаводскому транспорту.*
- *38. Изучение и использование лексики по внутризаводскому транспорту. Продолжение.*
- *39. Изучение и использование лексики по литейному производству.*
- *40. Изучение и использование лексики по литейному производству. Продолжение.*
- *41. Изучение и использование лексики по прокатке и ковке.*
- *42. Изучение и использование лексики по прокатке и ковке. Продолжение.*
- *43. Изучение и использование лексики по листовой штамповке.*
- *44. Изучение и использование лексики по листовой штамповке. Продолжение.*
- *45. Изучение и использование лексики по сварке.*
- *46. Изучение и использование лексики по сварке. Продолжение.*
- *47. Изучение и использование лексики по дуговой и контактной сварке.*
- *48. Изучение и использование лексики по дуговой и контактной сварке. Продолжение.*
- *49. Изучение и использование лексики по термообработке.*
- *50. Изучение и использование лексики по термообработке. Продолжение.*
- *51. Изучение и использование лексики по обработке резанием.*
- *52. Изучение и использование лексики по обработке резанием. Продолжение.*
- *53. Изучение и использование лексики по точению.*
- *54. Изучение и использование лексики по точению. Продолжение.*
- *55. Изучение и использование лексики по обработке отверстий.*
- *56. Изучение и использование лексики по обработке отверстий. Продолжение.*
- *57. Изучение и использование лексики по фрезерованию и протягиванию.*
- *58. Изучение и использование лексики по фрезерованию и протягиванию. Продолжение.*
- *59. Изучение и использование лексики по шлифованию.*
- *60. Изучение и использование лексики по шлифованию. Продолжение.*
- *61. Изучение и использование лексики по обработке зубчатых колес.*
- *62. Изучение и использование лексики по обработке зубчатых колес. Продолжение.*

*63. Изучение и использование лексики по отделочной и физико-химической обработкам, слесарно-сборочным работам.*

*64. Изучение и использование лексики по отделочной и физико-химической обработкам, слесарно-сборочным работам. Продолжение.*

## **5. Организация самостоятельной работы студентов**

Самостоятельная работа студентов при изучении дисциплины предусмотрена в следующих видах и формах:

Работа с специальной лексикой, поиск и обзор литературы и электронных источников информации по индивидуально заданной проблеме курса;

- Изучение тем, вынесенных на самостоятельную проработку;
- Поиск, анализ, структурирование и презентация информации;
- − Перевод текстов с иностранных языков;
- − Подготовка к оценивающим мероприятиям (контрольным работам и зачету).

## **6. Учебно-методическое и информационное обеспечение дисциплины**

## **6.1. Учебно-методическое обеспечение**

## **Основная литература**

1. Кочеревская, Л. Б. Английский язык : учебно-методическое пособие / Л. Б. Кочеревская, О. И. Куликова. — Москва : МИСИС, 2010. — 73 с. — ISBN 978-5-87623-290-8. — URL: https://e.lanbook.com/book/117615 (дата обращения: 15.05.2017) - Режим доступа: из корпоративной сети ТПУ. - Текст: электронный.

2. Россихина, О. Г. Английский язык: учебно-методическое пособие / О. Г. Россихина. — Москва : МИСИС, 2009. — 102 с. — URL: https://e.lanbook.com/book/117620 (дата обращения: 15.05.2017) - Режим доступа: из корпоративной сети ТПУ. - Текст: электронный.

3. Агабекян, Игорь Петрович. Английский для инженеров / И. П. Агабекян, П. И. Коваленко. — 6-е изд.. — Ростов-на-Дону: Феникс, 2008. — 320 с. – 39 шт. в НТБ

## **Дополнительная литература**

1. Галкина, А. А. Communication networks по дисциплине «Иностранный язык» (английский) для студентов технических специальностей : учебное пособие / А. А. Галкина. — Санкт-Петербург : Лань, 2016. — 144 с.— URL: https://e.lanbook.com/book/87572 (дата обращения: 15.05.2017). - Режим доступа: из корпоративной сети ТПУ. - Текст: электронный. 2. Шварц В.В. Краткий иллюстрированный русско-английский словарь по машиностроению. 3795 терминов. 2-е изд., стереотип. – М: Русский язык, 1983. – 224 с., ил. 1419.

3. Аверьянов О.И. Модульный принцип построения станков с ЧПУ. – М.: Машиностроение, 1987. – 232 с.: ил.

## **6.2. Информационное и программное обеспечение**

Internet-ресурсы (в т.ч. в среде LMS MOODLE и др. образовательные и библиотечные ресурсы):

1. Персональный сайт сайт преподавателя: https://portal.tpu.ru/SHARED/e/EGOREFR/learn/Профессиональная подготовка на

2. Библиотека ТПУ - https://www.lib.tpu.ru/html/full-text-db

- 3. Научная электронная библиотека eLIBRARY.RU https://elibrary.ru
- 4. Электронно-библиотечная система «Лань» https://e.lanbook.com/
- 5. Электронно-библиотечная система «ZNANIUM.COM» https://new.znanium.com/
- 6. Электронно-библиотечная система «Юрайт» https://urait.ru/
- 7. Электронно-библиотечная система «Консультант студента»

http://www.studentlibrary.ru

Информационно-справочные системы:

1. Профессиональные базы данных и информационно-справочные системы доступны по

ссылке: https://www.lib.tpu.ru/html/irs-and-pdb

2. Справочно-правовая система КонсультантПлюс – http://www.consultant.ru/

Лицензионное программное обеспечение (в соответствии с **Перечнем лицензионного программного обеспечения ТПУ)**:

1. 7-Zip;

- 2. Adobe Acrobat Reader DC;
- 3. Adobe Flash Player;
- 4. AkelPad; Cisco Webex Meetings;
- 5. Google Chrome;
- 6. Microsoft Office 2007 Standard Russian Academic;
- 7. Mozilla Firefox ESR;
- 8. Tracker Software PDF-XChange Viewer;
- 9. WinDjView;
- 10. Zoom Zoom

# **7. Особые требования к материально-техническому обеспечению дисциплины**

В учебном процессе используется следующее лабораторное оборудование для практических и лабораторных занятий:

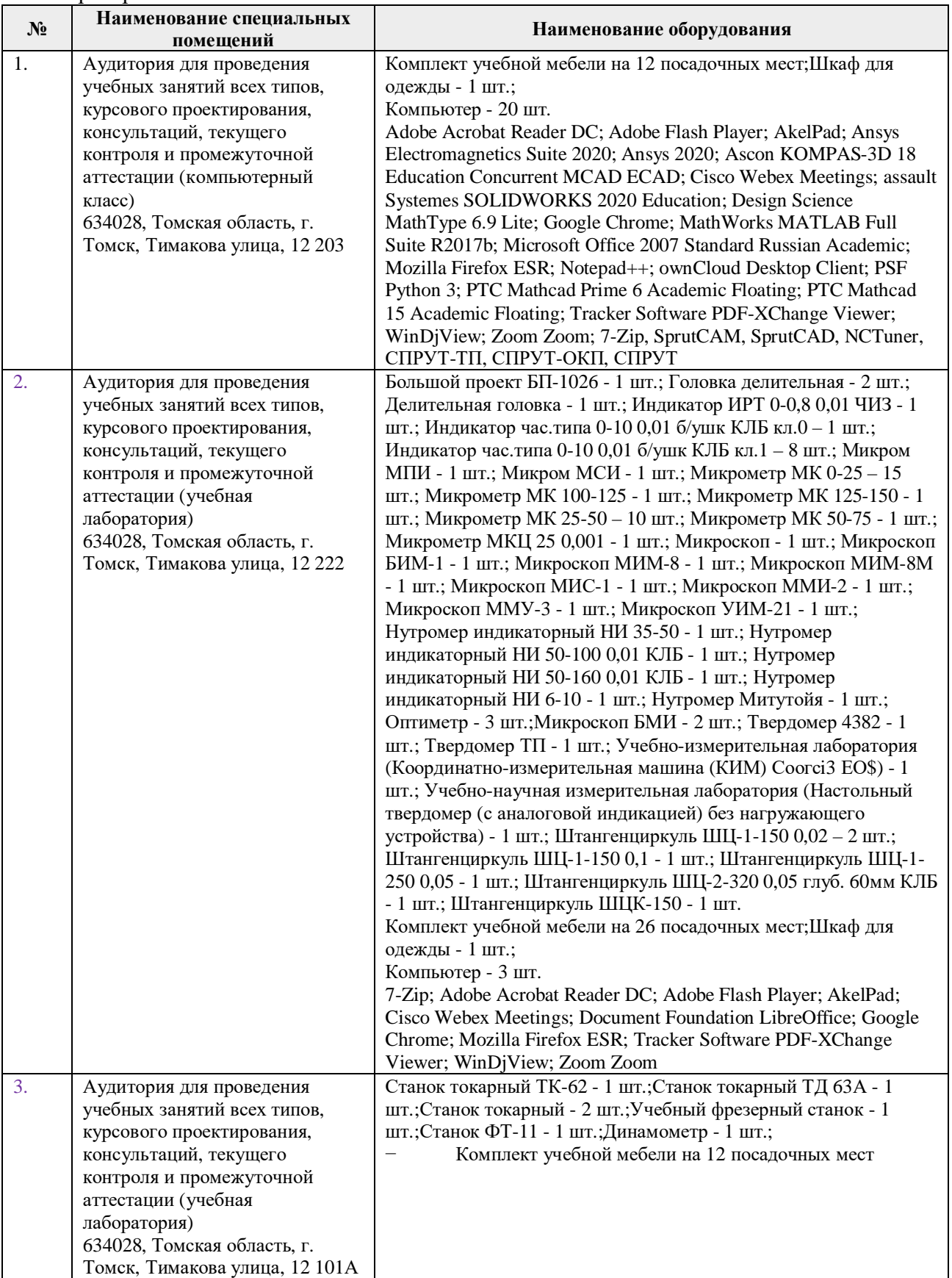

Рабочая программа составлена на основе Общей характеристики образовательной программы по направлению 15.03.01 Машиностроение, профиль «Машиностроение», специализация «Технология, оборудование и автоматизация машиностроительных производств» (приема 2017 г., очная форма обучения).

Разработчик(и):

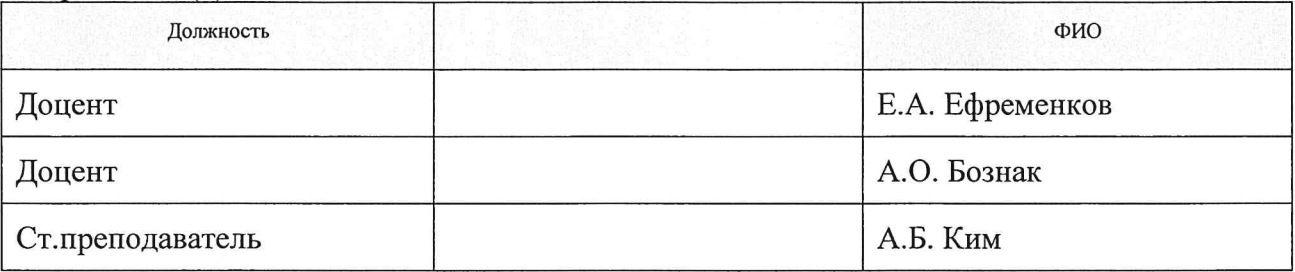

Программа одобрена на заседании кафедры ТМСПР (протокол от «28 » апреля 2017 г. № 11).

Руководитель выпускающего отделения, д.т.н, профессор

Athing B.A. KINNEHOB/